$((x^{2} + 3x)^{5})' = y (\ln (x^{2} + 3x)^{5})' = (x^{2} + 3x)^{5} \frac{5}{x^{2}+3x^{2}}$  $\frac{3}{x^2+3x}(2x+3) =$  $= 5(x^2+3x)^4(2x+3)$ 

Для решения практических задач, в которых необходимо найти производную степенно-показательную функцию, можно использовать любой из предложенных методов. При использовании формулы y'= y(ln y)'для нахождения производной нужно делать меньше алгебраических преобразований.

## УДК004.021

## **ИСПОЛЬЗОВАНИЕ ТЕОРИИ ГРАФОВ ДЛЯ СОЗДАНИЯ АЛГОРИТМА НАХОЖДЕНИЯ ПОТЕРЬ МОЩНОСТИ В ЛИНИЯХ ЭЛЕКТРОПЕРЕДАЧ**

Ковганов З.В., Какорина А. Ю. Научный руководитель – Кленовская И.С., ст. преподаватель

В настоящее время вся электроэнергия передается от производителя к потребителю благодаря линиям электропередач (ЛЭП). Поскольку одна электростанция может вырабатывать большое количество энергии, то вся ее мощность распределяется между некоторым количеством потребителей. Таким образом формируется сеть, которую можно представить в виде графа(рис. 1, зеленым цветом обозначаются трансформаторы, черным – ЛЭП).

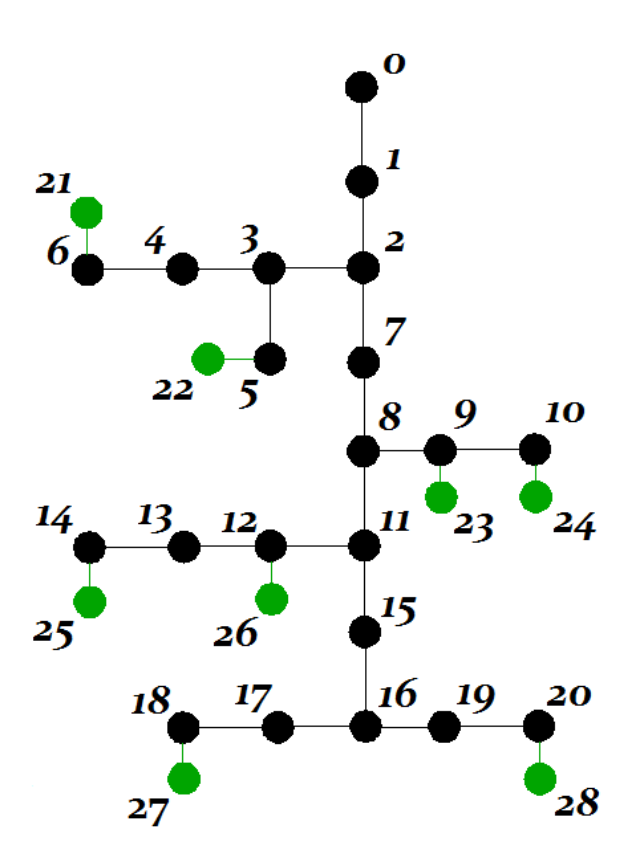

Рис. 1. Графразветвленной сети.

Чтобы произвести расчет потерь мощности, существуют следующие формулы[1]:

 $\Delta W = \Delta W_{\rm n} + \Delta W_{\rm r} + \Delta W_{\rm xx},$ (1)

где:

 $\Delta W_{\pi}$ , кВт $\cdot$ ч – суммарные потери электроэнергии на линейных участках схемы;

 $\Delta W_{_{\rm T}},\,\rm\kappa B$ т $\cdot$ ч – суммарные потери электроэнергии на трансформаторах;

∆хх, кВтч – потери электроэнергии в стали трансформаторов.

$$
\Delta W_{\rm J} = \sum_{i=1}^{n} \Delta W_{i} = \sum_{i=1}^{n} \frac{P_{i}^{2} (1 + t g^{2} \varphi_{i})}{U_{\rm HOM}^{2} T} k_{\Phi i}^{2} r_{i,}(2)
$$

где:

 $P_i$ , кВт $\cdot$ ч – поток активной энергии на i-м линейном участке схемы;

 $tg\varphi_i$ , о.е.– коэффициент реактивной мощности;

 $U_{\text{HOM}}$ , кВ– номинальное напряжение сети;

, ч – расчетный период (месяц, год);

 $k_{\Phi l}$ , о.е. – коэффициент формы графика нагрузки;

 $r_i$ , Ом – активное сопротивление i-о участка линии ( $r_i = r_{0i} l_i$ , где  $r_{0i}$  – удельное сопротивление линии;  $l_i$  – длина линии).

$$
\Delta W_{\rm T} = \sum_{j=1}^{m} \Delta W_{j} = \sum_{j=1}^{m} \frac{P_{j}^{2} (1 + t g^{2} \varphi_{j})}{U_{\rm HOM}^{2} T} k_{\Phi j}^{2} r_{j}, \tag{3}
$$

где:

т-число трансформаторных участков в схеме;

 $r_j$ , Ом – активное сопротивление трансформатора  $(r_j = \Delta P_{\text{K3}}) \frac{U_{\text{HOM}}^2}{S_{\text{K3}}^2}$ , где  $\Delta P_{\text{K3}}$ — потери мощности короткого замыкания трансформатора;  $U_{\text{HOM}i}$  трансформатора;  $S_{\text{HOM}}$  *i* номинальное напряжение высшей обмотки номинальная мощность трансформатора.)

 $\Delta W_{\rm xx} = \Delta P_{\rm xx} T,$  $(4)$ гле:  $\Delta P_{\text{xx}} = \sum_{j=1}^{m} \Delta P_{\text{xx}j}.$ 

 $\Delta P_{xxi}$ , кВт – потери холостого хода трансформатора ј (справочные данные).

Рассмотрим рисунок 1. Чтобы рассчитать потери мощности на линиях, необходимо знать потери активной мощности на трансформаторах (P). Исходя из этого расчет производится с концов линии, постепенно приближаясь к начальной точке. Чтобы быстро произвести расчет, можно воспользоваться алгоритмом поиска в глубину, реализованном на теории графов.

Для работы алгоритма, необходимо составить матрицу смежности, где задается связь между вершинами іи і графа и содержатся значения сопротивления линии (трансформатора) -R<sub>i.i</sub>, R<sub>i.i</sub>и активная мощность  $P_{i,j}P_{i,j}$  (таблица 1).

| $N_2$            | $\mathbf{0}$     | $\mathbf{1}$     | $\overline{2}$   | $\overline{3}$   | $\overline{4}$   | $\overline{5}$   | $\overline{6}$   | $\overline{7}$   | 8                | $\cdots$ | 21               | 22               | $\cdots$ |
|------------------|------------------|------------------|------------------|------------------|------------------|------------------|------------------|------------------|------------------|----------|------------------|------------------|----------|
| $\boldsymbol{0}$ | $\boldsymbol{0}$ | $R_{0,1}$        | $\boldsymbol{0}$ | $\boldsymbol{0}$ | $\boldsymbol{0}$ | $\mathbf{0}$     | $\boldsymbol{0}$ | $\boldsymbol{0}$ | $\boldsymbol{0}$ | $\cdots$ | $\boldsymbol{0}$ | $\boldsymbol{0}$ | $\cdots$ |
|                  |                  | $P_{0,1}$        |                  |                  |                  |                  |                  |                  |                  |          |                  |                  |          |
| $\mathbf{1}$     | $R_{1,0}$        | $\boldsymbol{0}$ | $R_{1,2}$        | $\boldsymbol{0}$ | $\boldsymbol{0}$ | $\boldsymbol{0}$ | $\boldsymbol{0}$ | $\mathbf{0}$     | $\boldsymbol{0}$ | $\cdots$ | $\boldsymbol{0}$ | $\boldsymbol{0}$ | $\cdots$ |
|                  | $P_{1,0}$        |                  | $P_{1,2}$        |                  |                  |                  |                  |                  |                  |          |                  |                  |          |
| $\overline{2}$   | $\boldsymbol{0}$ | $R_{2,1}$        | $\mathbf{0}$     | $R_{2,3}P$       | $\mathbf{0}$     | $\mathbf{0}$     | $\mathbf{0}$     | $R_{2,7}$        | $\mathbf{0}$     | $\cdots$ | $\boldsymbol{0}$ | $\mathbf{0}$     | $\cdots$ |
|                  |                  | $P_{2,1}$        |                  | 2,3              |                  |                  |                  | $P_{2,7}$        |                  |          |                  |                  |          |
| $\overline{3}$   | $\boldsymbol{0}$ | $\boldsymbol{0}$ | $R_{3,2}P$       | $\boldsymbol{0}$ | $R_{3,4}$        | $R_{3,5}P$       | $\boldsymbol{0}$ | $\boldsymbol{0}$ | $\boldsymbol{0}$ | $\cdots$ | $\boldsymbol{0}$ | $\boldsymbol{0}$ | .        |
|                  |                  |                  | 3,2              |                  | $P_{3,4}$        | 3,5              |                  |                  |                  |          |                  |                  |          |
| $\overline{4}$   | $\boldsymbol{0}$ | $\overline{0}$   | $\boldsymbol{0}$ | $R_{4,3}P$       | $\boldsymbol{0}$ | $\overline{0}$   | $R_{4,6}P$       | $\mathbf{0}$     | $\boldsymbol{0}$ | .        | $\boldsymbol{0}$ | $\boldsymbol{0}$ | .        |
|                  |                  |                  |                  | 4,3              |                  |                  | $4,6$            |                  |                  |          |                  |                  |          |
| 5                | $\boldsymbol{0}$ | $\boldsymbol{0}$ | $\boldsymbol{0}$ | $R_{5,3}P$       | $\boldsymbol{0}$ | $\boldsymbol{0}$ | $\boldsymbol{0}$ | $\boldsymbol{0}$ | $\boldsymbol{0}$ | $\cdots$ | $\mathbf{0}$     | $R_{5,22}$       | .        |
|                  |                  |                  |                  | 5,3              |                  |                  |                  |                  |                  |          |                  | $P_{5,22}$       |          |
| 6                | $\boldsymbol{0}$ | $\overline{0}$   | $\mathbf{0}$     | $\boldsymbol{0}$ | $R_{6,4}$        | $\overline{0}$   | $\overline{0}$   | $\overline{0}$   | $\mathbf{0}$     | $\cdots$ | $R_{6,21}$       | $\mathbf{0}$     | $\cdots$ |
|                  |                  |                  |                  |                  | $P_{6,4}$        |                  |                  |                  |                  |          | $P_{6,21}$       |                  |          |
| $\overline{7}$   | $\boldsymbol{0}$ | $\boldsymbol{0}$ | $R_{7,2}$        | $\boldsymbol{0}$ | $\boldsymbol{0}$ | $\boldsymbol{0}$ | $\boldsymbol{0}$ | $\boldsymbol{0}$ | $R_{7,8}$        | $\cdots$ | $\boldsymbol{0}$ | $\boldsymbol{0}$ | $\cdots$ |
|                  |                  |                  | $P_{7,2}$        |                  |                  |                  |                  |                  | $P_{7,8}$        |          |                  |                  |          |
| 8                | $\boldsymbol{0}$ | $\overline{0}$   | $\mathbf{0}$     | $\boldsymbol{0}$ | $\boldsymbol{0}$ | $\boldsymbol{0}$ | $\boldsymbol{0}$ | $R_{8,7}$        | $\boldsymbol{0}$ | $\cdots$ | $\boldsymbol{0}$ | $\boldsymbol{0}$ | $\cdots$ |
|                  |                  |                  |                  |                  |                  |                  |                  | $P_{8,7}$        |                  |          |                  |                  |          |
| .                | .                | $\cdots$         | .                | .                | .                | $\cdots$         | .                | $\cdots$         | .                | .        | .                | $\cdots$         | .        |
|                  |                  |                  |                  |                  |                  |                  |                  |                  |                  |          |                  |                  |          |
| 21               | $\boldsymbol{0}$ | $\boldsymbol{0}$ | $\boldsymbol{0}$ | $\boldsymbol{0}$ | $\boldsymbol{0}$ | $\boldsymbol{0}$ | $R_{21,6}$       | $\boldsymbol{0}$ | $\boldsymbol{0}$ | $\cdots$ | $\boldsymbol{0}$ | $\boldsymbol{0}$ | $\cdots$ |
|                  |                  |                  |                  |                  |                  |                  | $P_{21,6}$       |                  |                  |          |                  |                  |          |

Таблица 1 - пример матрицы смежности для графа нарис.1.

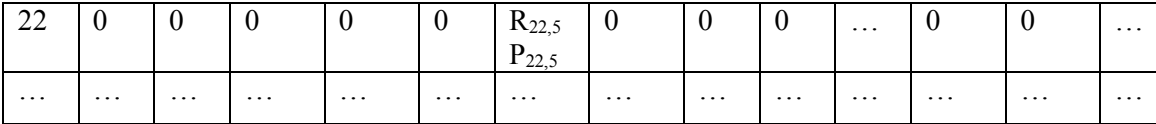

Суть алгоритма в следующем: задается начальная вершина (в данном случае 0) и от нее сразу же идем в следующую (по порядку согласно матрице смежности), пока не достигнем трансформатора (конец разветвления). Зная активную мощность и сопротивление производим расчет потерь на трансформаторе по формуле (3) и (4), а затем, двигаясь назад в точку разветвления, считаем потери мощности каждой линии по формуле (2) и запоминаем их. Как только мы достигли точки разветвления переходим в следующую ветвь и аналогично рассчитываем ее. После расчета потерь всех ответвлений в точке, значение активной мощности в ней уже будет равняться сумме активных мощностей каждой ветви (для вершины  $16: P_{16} = P_{27} + P_{28}$ ). Таким образом двигаясь от последней вершины к начальной получим полный расчет сети и по формуле (1) получим численное значение потерь мощности.

## Литература

1. Фурсанов, М. И. Разработка алгоритма, составление и отладка программы для решения электротехнической задачи / М. И. Фурсанов: Белорусский национальный технический университет, Кафедра "Электрические системы". - Минск: БНТУ, 2005. - 56 с..

## УДК 621.350.11 МАРКОВСКАЯ МОЛЕЛЬ НАЛЕЖНОСТИ

Вадейко В.С., Манько А.В. Научный руководитель - Рудый А.Н., канд.физ.-мат.н., доцент

Теория надежности является общетехнической дисциплиной, обладающей собственными методами и предметом исследования, а также имеет различные области применения. Основное направление этой дисциплины належности технических средств. что обуславливает оценка eë востребованность в технической сфере. Марковская модель надежности существующих олна **ИЗ** моделей надежности, характеризующая восстанавливаемую систему с последовательно-параллельной структурой, в которой интенсивности отказов и восстановлений элементов одинаковы (  $\lambda_i = \lambda$ ,  $\mu_i = \mu$ ). При этом интенсивности переходов между состояниями зависящими от числа работоспособных  $\lambda_i$ ,  $\mu_i$  будут постоянными,